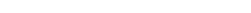

Email: office@turniton.co.uk Web: turniton.co.uk

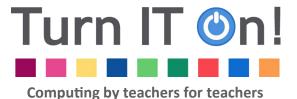

# **Curriculum Newsletter**

December 2014 Volume 4, Issue 4

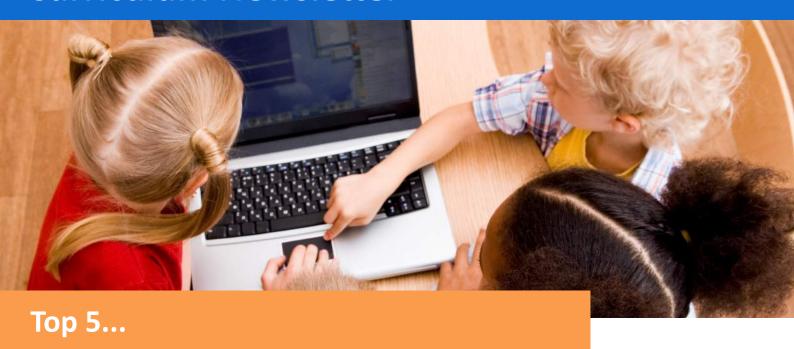

### ...Christmas activities

1. Create a class Christmas e-greeting. Record a video of your class singing a carol and then use Moviemaker or iMovie to edit it and add a festive message. Send the message to parents via email or post it onto your school website.

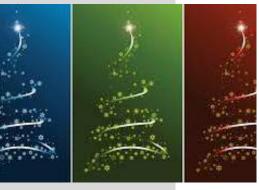

- 2. Make an animation of a Christmas based story. ABCya Animate is an online flipbook animator that is really simple to use. You could also use stop motion software such as Monkeyjam to create movies.
- 3. Design a Christmas themed game using **Scratch**. For inspiration visit Scratch's website. You could create a <u>maze</u> game, or perhaps Santa could fly around the night sky trying to collect presents he has dropped from his sleigh.
- 4. Create an interactive Christmas quiz using PowerPoint with hyperlinks.
- 5. Research <u>Christmas traditions</u> from around the world. Choose different ways to present what you have found out. These could take the form of a documentary, podcast or booklet.

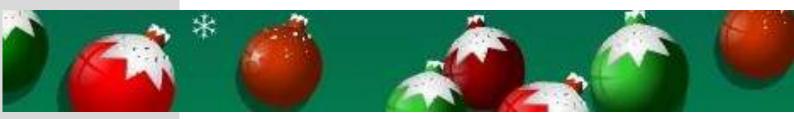

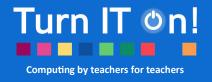

# Celebrate...

## Hanukkah

- Make a <u>dreidel</u> game using Scratch.
- Look at similarities and differences between Hannukah and Christmas and organise this is in a multimedia presentation.
- Produce a cookery program on how to make <u>Hanukkah delicacies</u>. Perhaps it could be made in the style of MasterChef or the Great British Bake Off.
- Have a look at Scholastic's interactive scrapbook on Hannukah. Create something similar using BookCreator.
- Listen to Hannukah songs and record a class version of one of them.

# Free apps of the month

#### **iPad**

#### **Christmas Wordsearch**

Test your Christmas knowledge with the combination of a Christmas guiz and wordsearch.

### **Android**

**Christmas Connect the Dot** Create a range or pictures by connecting the dots. Choose from 3 levels that include connect numbers and letters.

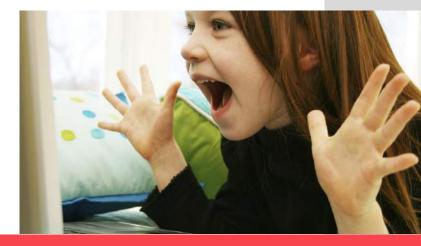

# iTeachers \*\*\*\*\*

#### KS<sub>1</sub>

# **Mother Nature Designer**

Use snowflakes or Christmas trees to recreate a design based on the work of Henri Matisse.

### Where to find the lesson:

Art — Mother Nature Designer— Autumn Leaves

#### KS2

# **Dreamscapes**

Use surrealist works of art as an inspiration for creating a wintry/Christmassy dreamlike landscape, by combining photographic images with drawn objects in MS Paint.

#### Where to find the lesson:

Art— Portraying Relationships and Viewpoints — Dreamscapes

# Let's share!

# **Christmas Gifs!**

Create an animated <u>Christmas picture</u>. Use a drawing package to draw a series of pictures that show movement ie a snowflake falling or lights on a Christmas tree flashing. Alternatively you could take a series of still photographs on a camera or tablet. Once you have your pictures upload them to a <u>website</u> that creates gif files.